## **Завдання 1. Вивчення особливостей мислення**

*Тест 1. Логіко-понятійне мислення. Утворення складних аналогій.* У «Зразку» розташовано 6 пар слів, кожній з яких властиві певні відношення, наприклад: «Вівця – стадо» – частина і ціле, «Малина – ягода» – визначення, «Море – океан» – розрізняються в кількісному відношенні і так далі. У частині «Матеріал» розташовані пари слів, принцип зв'язку яких студенти повинні зіставити з одним із зразків, наприклад: «Глава – роман» аналогічно «Вівця – стадо» (вказати номер аналогічного зразка : «Глава – роман» – 1).

Таблиця 1 – Бланк завдань для визначення особливостей мислення

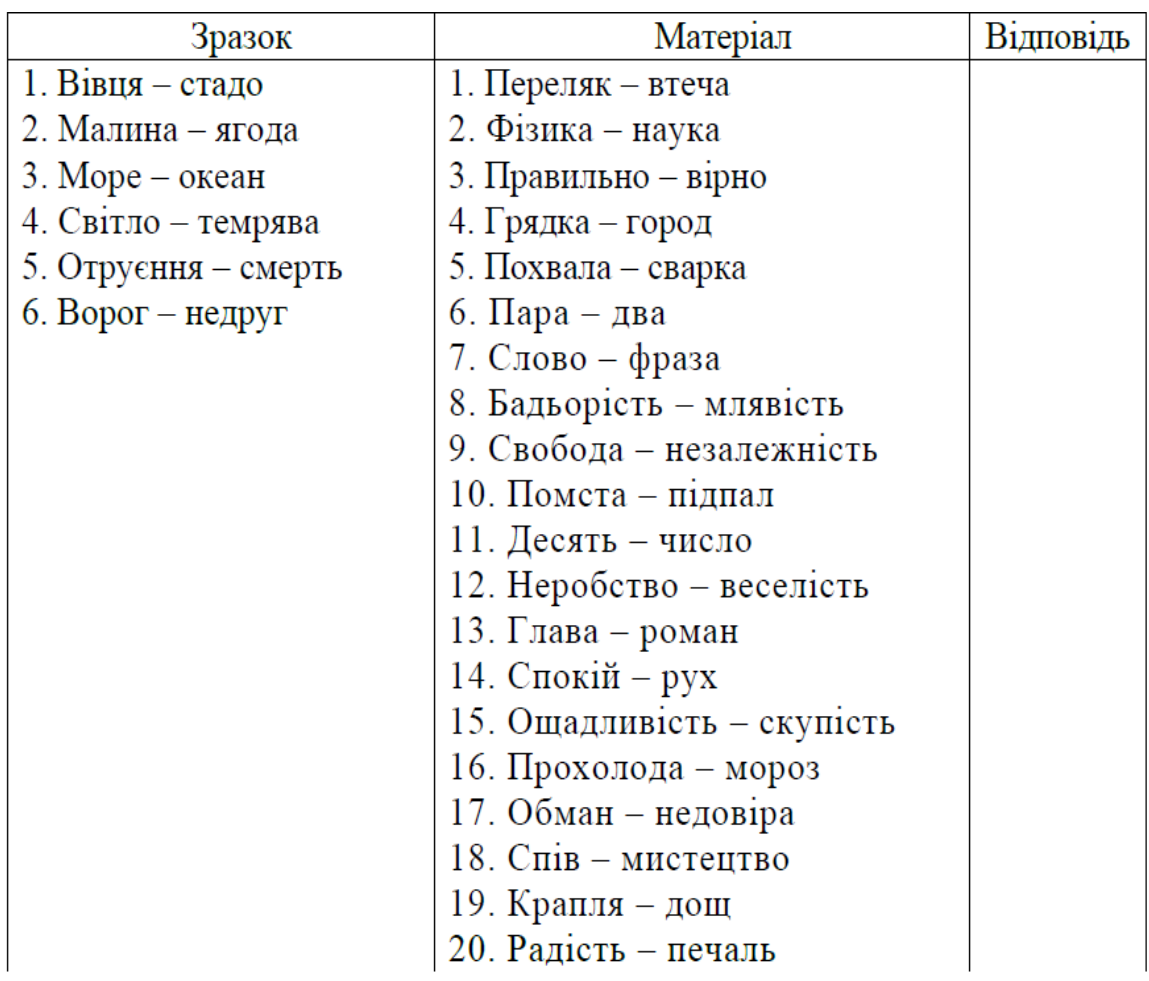

Аналіз результатів та висновків щодо визначення особливостей Вашого мислення можна зробити за допомогою даних, що наведені у таблиці 2

Таблиця 2 – Аналіз результатів із завдання щодо визначення особливостей мислення

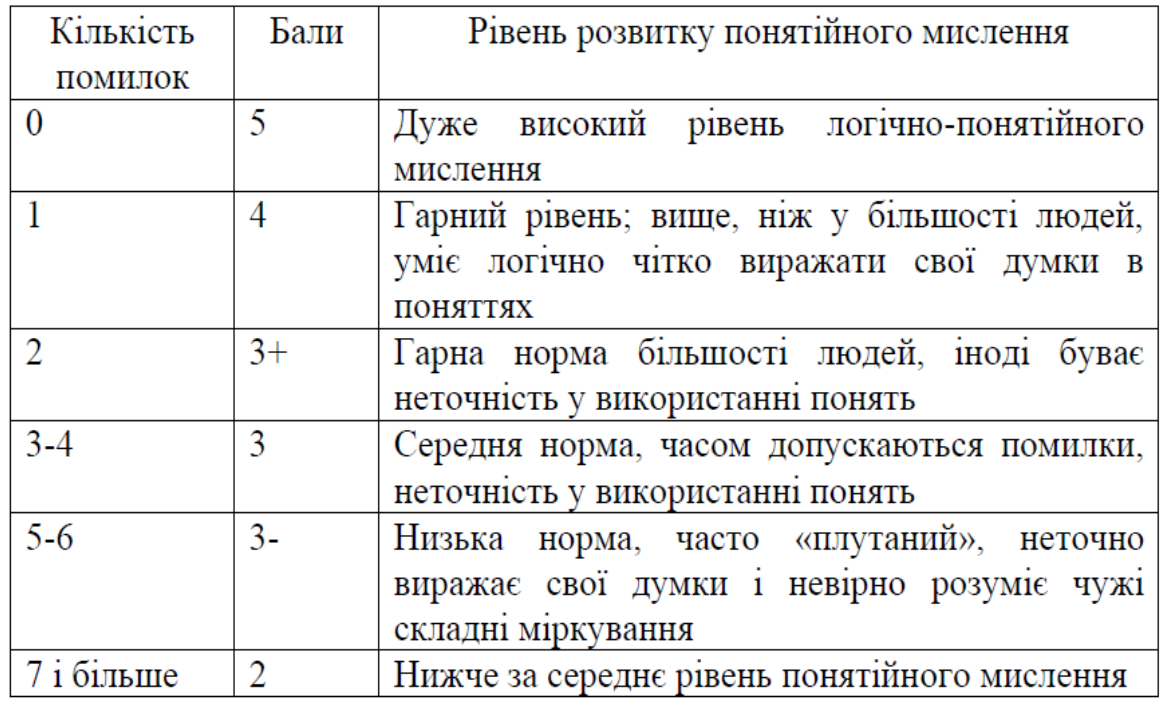

Правильні відповіді: Переляк – втеча (5). Фізика – наука (2). Правильно – вірно (6). Грядка – город (1). Похвала – сварка (4). Пара – два (6). Слово – фраза (1). Бадьорість – млявість (4). Свобода – незалежність (6). Помста – підпал (5). Десять – число (2). Неробство – веселість (6). Глава – роман (1). Спокій – рух (4). Ощадливість – скупість (3). Прохолода – мороз (3). Обман – недовіра (5). Спів – мистецтво (2). Крапля – дощ (1). Радість – печаль (4).

*Тест 2. Логічність висновків.* Студентам пред'являються на слух завдання. У кожному завданні два пов'язаних між собою категоричних судження і висновки (висновків). Деякі висновки правильні, а інші свідомо неправильні. Вимагається визначити, які висновки правильні, а які помилкові. Час обмірковування кожного завдання – 12 секунд.

### *Матеріал:*

1. Усі метали проводять електрику. Ртуть – метал. Отже, ртуть проводить електрику.

2. Деякі капіталістичні країни – члени НАТО. Японія – капіталістична країна. Отже, Японія – член НАТО.

3. Особи, що займаються шахрайством, притягуються до карної відповідальності. Петров шахрайством не займався. Отже, Петров не притягувався до карної відповідальності.

4. Усі студенти вищої школи вивчають логіку. Петренко вивчає логіку. Отже, Петренко – студент вищої школи.

5. Деякі працівники 2-го управління юристи. Хоменко – юрист. Отже, Хоменко – працівник 2-го управління.

6. Усі громадяни України мають право на працю. Капенко – громадянин України. Отже, Капенко має право на працю.

7. Усі метали куються. Золото – метал. Отже, золото кується.

8. Коли йде дощ, дахи будинків мокрі. Дахи будинків мокрі. Отже, йде дощ.

9. Усі студенти 3-го курсу склали норми ГТО другого ступеня. Володимир виконав норму ГТО другого ступеня. Отже, Володимир – студент 3-го курсу.

10. Деякі капіталістичні країни входять до складу Спільного ринку. Австрія – капіталістична країна. Отже, Австрія входить до складу Спільного ринку.

| Кількість      | Бали | Рівень логічності                |
|----------------|------|----------------------------------|
| <b>ПОМИЛОК</b> |      |                                  |
|                |      | Дуже високий рівень логічності в |
|                |      | міркуваннях                      |
|                |      | Хороший рівень логічності        |
| $2 - 3$        |      | Середня норма логічності         |
|                |      | Низька логічність                |

Таблиця 3 – Аналіз результатів логічності висновків

*Правильні відповіді.* Номери висновків, які слід визнати вірними: 1, 6, 7. Усі інші висновки слід визнати помилковими, невірними. Якщо у випробовуваного висновки оцінені інакше, це оцінюється як помилки (табл. 3).

*Тест 3. Узагальнення.* Студентам необхідно прочитати слова кожного ряду, визначити «зайве» слово і сказати, що об'єднує слова, які залишилися.

#### *Завдання:*

1 Собака, корова, вівця, лось, кішка.

Собака, корова, вівця, лось, кінь.

2. Футбол, хокей, ручний м'яч, баскетбол, ватерполо.

Футбол, хокей, ручний м'яч, баскетбол, бадмінтон.

*Дайте відповідь на питання:* Які розумові операції було потрібно при рішенні завдань, щоб прийти до правильних узагальнень? Чим відрізнявся процес узагальнення першого і другого ряду слів у кожному завданні?

*Оформлення завдання.* Зробіть висновки за завданням.

*Правильні відповіді.* 

1. У першому випадку зайве слово – «лось», інші слова означають домашніх тварин; у другому випадку – «собака», інші слова означають копитних тварин.

2. У першому випадку зайве слово – «баскетбол», оскільки в усіх інших іграх є воротар, в другому випадку – «бадмінтон», оскільки в інших іграх грають команди, а в бадмінтоні гра йде один проти одного.

#### **Завдання 2. Вплив мети на результат діяльності**

Робота проводиться для демонстрації залежності результату діяльності від постановки мети.

*Оснащення:* таблиця «літера-цифра».

*Хід роботи.* Для виконання завдання необхідно мати таблицю «літерацифра». Експериментатор утворює із усіх студентів 2 групи і пояснює, що їм впродовж короткого часу (1-2 с) буде показана таблиця. Мета студентів 1-ої групи – запам'ятати знаки (фігури), розташовані в таблиці по горизонталі. Мета студентів 2-ої групи запам'ятати знаки, що розташовані в цій таблиці вертикально.

# $\mathbf{I}$  $P$   $B$   $E$  $\mathbf{R}$

Рисунок 3 – Зразок таблиці «Літера-цифра»

Після демонстрації проводять опитування студентів різних груп. Виявляється, що залежно від поставленої мети один і той же центральний знак у таблиці був сприйнятий по-різному.

Експериментатор ще раз демонструє таблицю, щоб кожен студент зміг розглянути її детально, і пояснює результати експерименту, які заносяться у табл. 4.

Таблиця 4 – Результати досліду впливу мети на результат діяльності

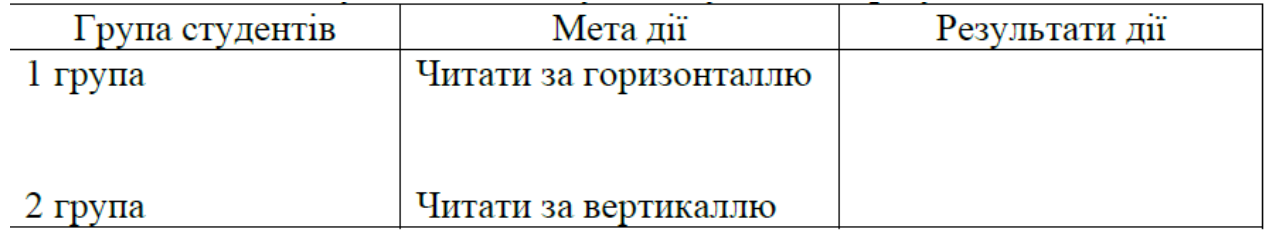

*Оформлення завдання.* Зробіть висновки за завданням.

# **Завдання 3. Дослідження «інтелектуальної лабільності»**

*Мета:* оволодіти методикою дослідження «інтелектуальної лабільності» та навчитися проводити аналіз отриманих даних.

*Оснащення:* спеціальний бланк для відповідей

*Хід роботи.* Для проведення роботи необхідно мати у наявності спеціальний бланк, зразок якого представлений на рис. 4. Методика призначена для дослідження лабільності, тобто здатності перемикання уваги, уміння швидко переходити з рішення одних завдань на виконання інших, не допускаючи при цьому помилок. Методика складається з декількох завдань, які зачитуються експериментатором. На вирішення кожного завдання відводиться від 3 до 5 секунд. Відповіді випробовуваного фіксуються на спеціальному бланку (рис. 4).

Вам пропонується виконати 40 нескладних завдань, відповіді на які ви повинні фіксувати на спеціальному бланку. Час роботи над кожним завданням обмежений декількома секундами. Будьте уважні. Працюйте швидко. Прочитане мною завдання не повторюється. Увага. Починаємо!

1. (*Квадрат 1*). Напишіть першу букву імені Сергій і останню букву першого місяця року (3 с.).

2. (*Квадрат 4*). Напишіть слово «ДАР» так, щоб будь-яка одна буква була написана в трикутнику (3 с.).

3. (*Квадрат 5*). Розділіть чотирикутник двома вертикальними і двома горизонтальними лініями (4 с.).

4. (*Квадрат 6*). Проведіть лінію від першого кола до четвертого так, щоб вона проходила під колом №2 і над колом №3 (3 с.).

5. (*Квадрат 7*). Поставте плюс у трикутнику, а цифру 1 у тому місці, де трикутник і прямокутник мають загальну площу (3 с.).

6. (*Квадрат 8*). Розділіть друге коло на ТРИ, а четверте на ДВІ частини (4 с.).

7. (*Квадрат 10*). Якщо сьогодні не середа, то напишіть передостанню букву вашого імені (3 с.).

8. (Квадрат 12). Поставте в перший прямокутник плюс, третій закресліть, у шостому поставте 0 (4 с.).

9. (Квадрат 13). З'єднайте точки прямою лінією і поставте плюс у меншому трикутнику (4 с.).

10.(Квадрат 15). Обведіть колом одну приголосну букву і закресліть голосні (4 с.).

11.(*Квадрат 17*). Продовжте бічні сторони трапеції до перетину одна з одною і позначте точки перетину останньою буквою назви вашого міста (4 с.).

12. (*Квадрат 18*). Якщо в слові «СИНОНІМ» шоста буква голосна, поставте в прямокутнику цифру 1 (3 с.).

13. (*Квадрат 19*). Обведіть більше коло та поставте плюс у менше (3 с.).

14.(*Квадрат 20*). З'єднайте між собою точки 2, 4, 5, оминувши 1 і 3 (3

с.).

15.(*Квадрат 21*). Якщо два багатозначні числа неоднакові, поставте галочку на лінії між ними (2 с.).

16.(*Квадрат 22*). Розділіть першу лінію на три частини, другу на дві, а обидва кінці третьої з'єднайте з точкою А (4 с.).

17. (*Квадрат 23*). З'єднайте кінець першої лінії з верхнім кінцем другої, а верхній кінець другої – із нижнім кінцем четвертої (3 с.).

18.(*Квадрат 24*). Закресліть непарні цифри та підкресліть парні (5 с.).

19.(*Квадрат 25*). Укладіть дві фігури в коло і відділіть їх одна від одної вертикальною лінією (4 с.).

20.(*Квадрат 26*). Під літерою А поставте стрілку, спрямовану донизу, під буквою В – стрілку, спрямовану догори, під буквою С – галочку (3 с.).

21.(*Квадрат 27*). Якщо слова «ДІМ» і «ДУБ» починаються на одну і ту ж букву, поставте між ромбами мінус (3 с.).

22.(*Квадрат 28*). Поставте в крайній лівій клітинці 0, у крайній правій плюс, у середині проведіть діагональ (3 с.).

23.(*Квадрат 29*). Підкресліть знизу галочки, а в першу галочку впишіть літеру А (3 с.).

24.(*Квадрат 30*). Якщо в слові «ПОДАРУНОК» третя буква не І, напишіть суму чисел 3+5 (3 с.).

25.(*Квадрат 31*). У слові «САЛЮТ» обведіть колом приголосні букви, а в слові «ДОЩ» закресліть голосні (4 с.).

26.(*Квадрат 32*). Якщо число 54 ділиться на 9, опишіть коло навколо чотирикутника (3 с.).

27.(*Квадрат 33*). Проведіть лінію від цифри 1 до цифри 7 так, щоб вона проходила під парними цифрами і над непарними (4 с.).

28.(*Квадрат 34*). Закресліть кола без цифр, кола з цифрами підкресліть (3 с.).

29.(*Квадрат 35*). Під приголосними буквами поставте стрілку, спрямовану донизу, а під голосними – стрілку, спрямовану ліворуч (5 с.).

30.(*Квадрат 36*). Напишіть слово «МИР» так, щоб перша буква була написана в колі, а друга в прямокутнику (3 с.).

31.(*Квадрат 37*). Вкажіть стрілками напрями горизонтальних ліній праворуч, а вертикальних – догори (5 с.).

32. (*Квадрат 39*). Розділіть другу лінію навпіл і з'єднаєте обидва кінця першої лінії з серединою другої (3 с.).

33.(*Квадрат 40*). Відокремте вертикальними лініями непарні цифри від парних (5 с.).

34.(*Квадрат 41*). Над лінією поставте стрілку, спрямовану догори, а під лінією – стрілку, спрямовану ліворуч (2 с.).

35.(*Квадрат 42*). Розташуйте літеру М в квадрат, К в коло, О в трикутник (4 с.).

36.(*Квадрат 43*). Суму чисел 5+2 напишіть у прямокутнику, а різницю цих же чисел – у ромбі (4 с.).

37.(*Квадрат 44*). Закресліть цифри, що діляться на 3, і підкресліть інші (5 с.).

38.(*Квадрат 45*). Поставте галочку тільки в коло, а цифру 3 – тільки в прямокутник (3 с.).

39.(*Квадрат 46*). Підкресліть букви та обведіть колами парні цифри (5 с.).

40.(*Квадрат 47*). Поставте непарні цифри в квадратні дужки, а парні в круглі (5 с.).

*Інтерпретація.* Оцінювання проводиться за кількістю помилок. Помилкою вважається і пропущене завдання. Норми виконання: 0-4 помилки – *висока лабільність*, гарна здатність до навчання; 5-9 помилок – *середня лабільність*; 10-14 помилок – *низька лабільність*, труднощі в перенавчанні; 15 і більше помилок – *мало успішний* у будь-якій діяльності.

*Оформлення завдання*. Результати досліду занесіть до протоколу та зробіть висновки.

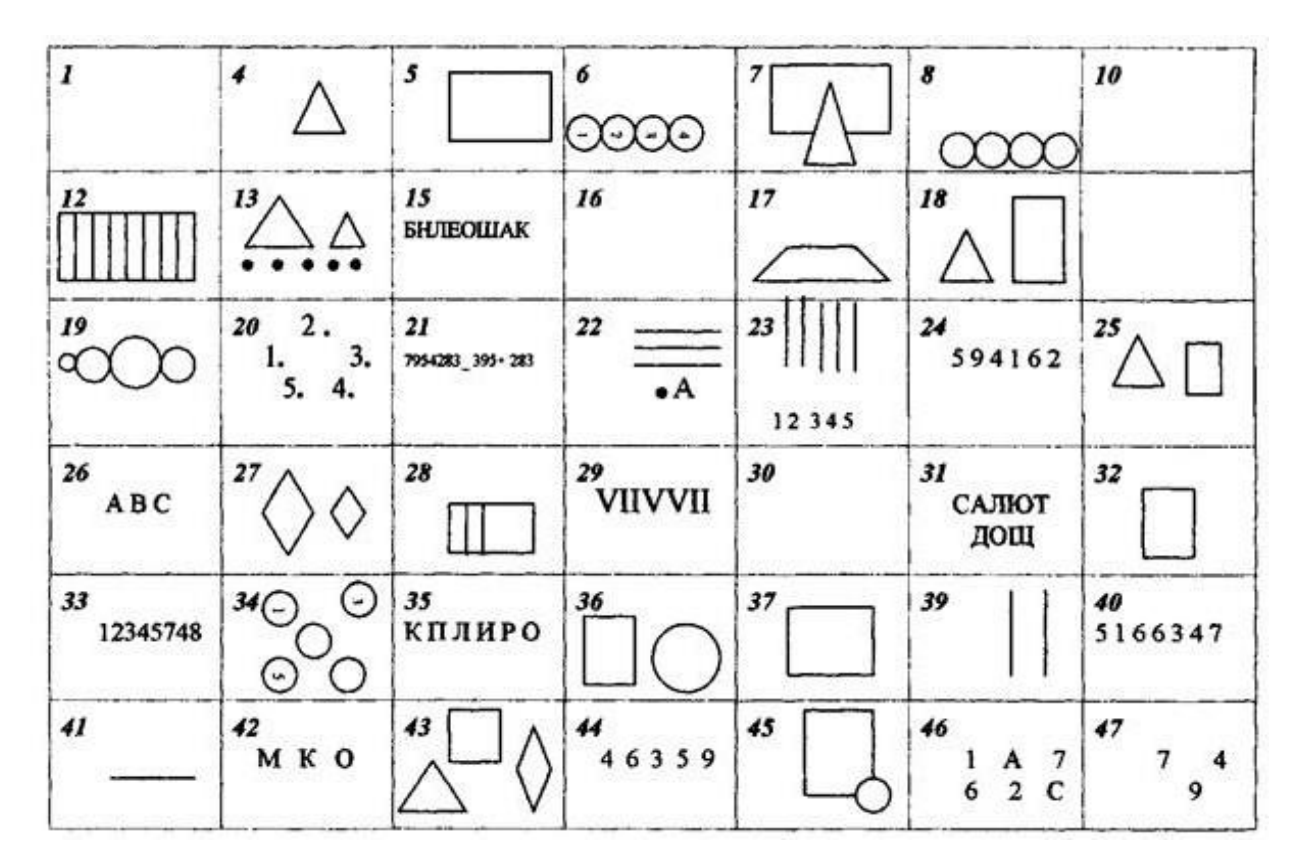

Рисунок 4 – Бланк відповідей для оцінки «інтелектуальної лабільності»